## BANCO CENTRAL DE BOLIVIA<br>GERENCIA DE OPERACIONES MONETARIAS SUBGERENCIA DE OPERACIONES DE MERCADO ABIERTO

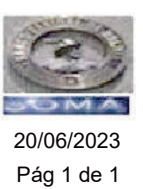

## RESULTADOS DE SUBASTA LETRAS RESCATABLES DEL BCB 25 / 2023

(en miles)

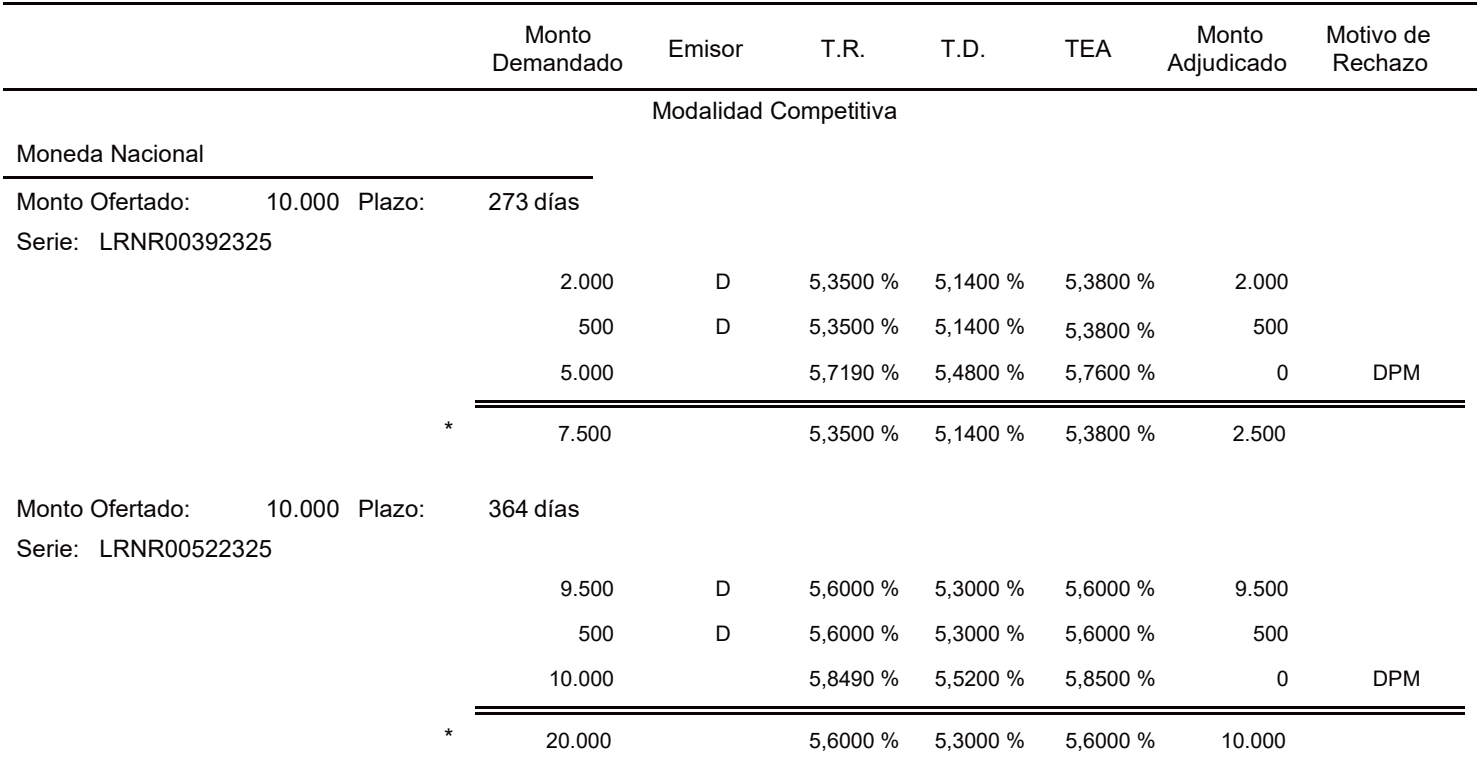

Motivo de rechazo:

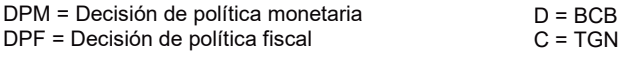